#### **International Conference**

**on Supercomputing 2021** June 14 - 18, 2021. Worldwide online event

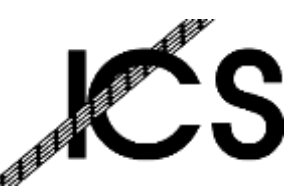

#### **Y POLITECNICO DI MILANO**

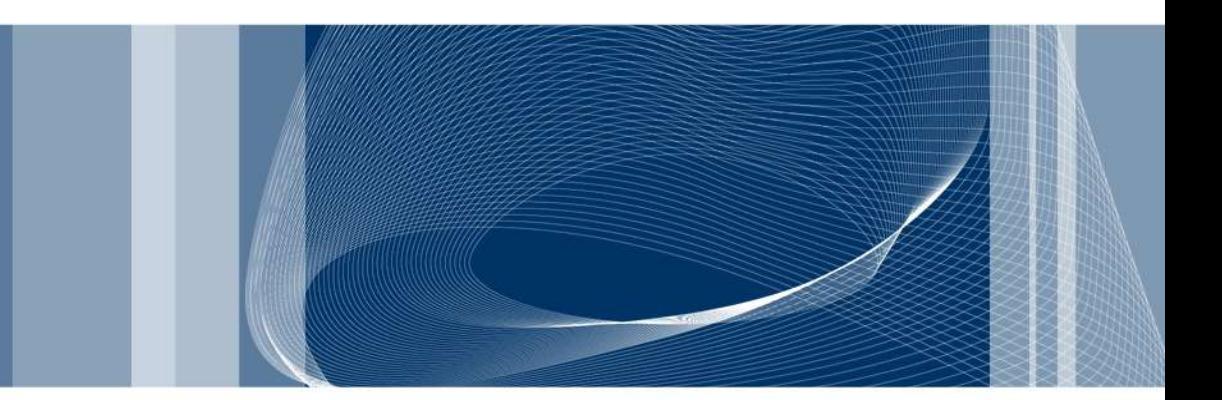

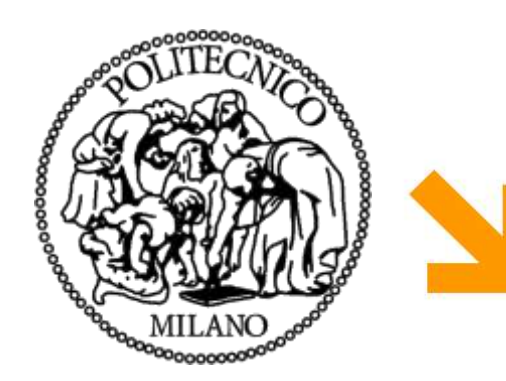

Bambu: High-Level Synthesis for Parallel Programming

**Compiler Based Optimizations, Tuning and Customization of Generated Accelerators**

#### **Michele Fiorito**

Politecnico di Milano Dipartimento di Elettronica, Informazione e Bioingegneria michele.fiorito@polimi.it

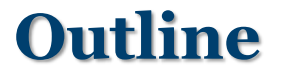

❑ Reset, registering, FSM encoding

❑ Tuning accelerators by means of compiler optimizations

❑ Bambu Optimizations

❑ System of Difference Constraints

❑ Math support

#### ❑ Internal status of accelerators can be reset

- Accelerators exposes a reset signal
- ❑ Register reset type:
	- no (default)
	- async
	- **Sync**
- ❑ Reset level:
	- **Dow (default)**
	- $\blacktriangleright$  high
- ❑ Example:

--reset-type=sync –-reset-level=high

- A dedicated port is created for scalar parameters of each module function
- ❑ Generated modules expect stable inputs

 $\blacktriangleright$  If inputs are not stable, they can be registered ❑ Registered inputs:

- $\blacktriangleright$  auto (default) inputs are registered only for shared functions
- $\rightarrow$  top inputs are registered for top interface and shared functions

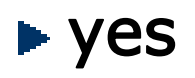

 $\blacktriangleright$  no

--registered-inputs=<value>

- ❑ Different types of encoding can be used in Finite State Machine
	- $\rightarrow$  auto (default) depends on target
	- ► one-hot
	- **binary**
- ❑ Default: best encoding for logic synthesis tool
	- Vivado: one-hot
	- ▶ Other tools: binary

--fsm-encoding=<value>

#### **Improve Area/Performance of generated accelerators**

- ❑ Performance and/or area of the generated accelerators can be improved by tuning the design flow
	- GCC/CLANG optimizations
	- ▶ Bambu IR optimizations
	- ▶ Bambu HLS algorithms
- Best design flow for every accelerator does not exist
	- **Trade off between area and performance**
	- $\blacktriangleright$  Effects of the single optimizations can be different on the single accelerators

❑ Default:

**Balanced** area/performance trade off

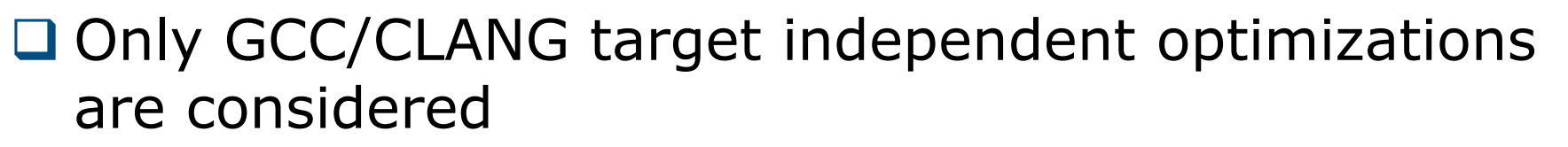

❑ -O3 is not necessarily the best choice

- ► Can improve performances
- ► Can increment area
- ❑ User can tune this part of the flow:
	- ▶ Selecting optimization level:

-O0 or –O1 or –O2 or –O3 or -Os

#### Enabling/disabling single optimization:

-f<optimization> -fno-<optimization>

Tuning parameters: --param

--param <name>=<value>

7

#### **Effect of GCC Optimizations**

❑ Results refer to other Bambu options set to default value

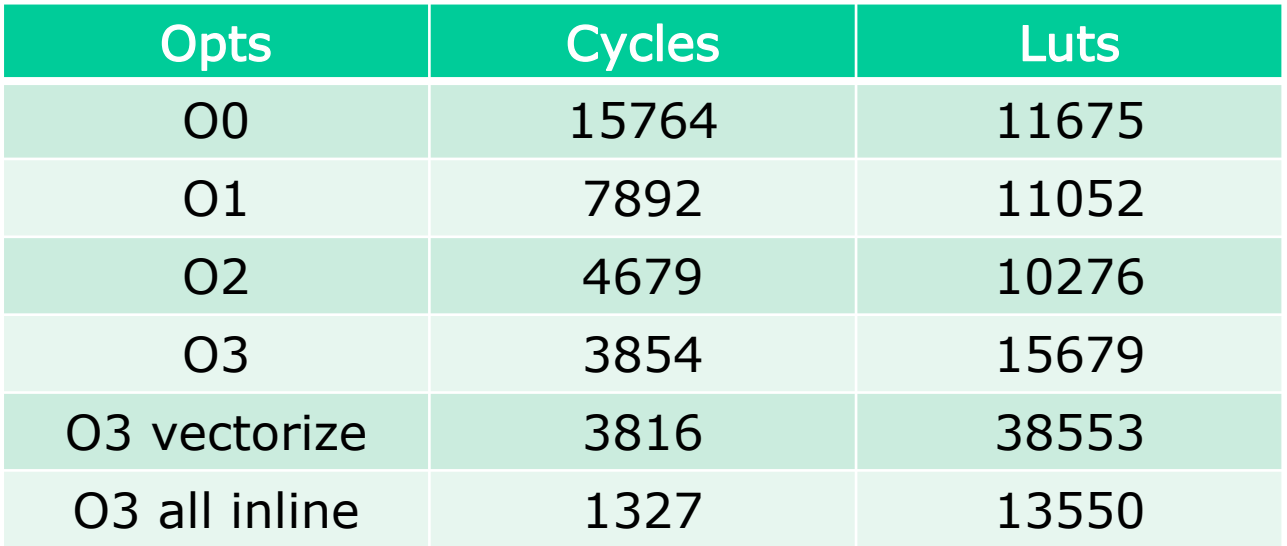

❑ Collect information used by IR optimizations and High Level Synthesis

- □ Data flow analysis
	- ▶ Scalar: based on SSA
	- ▶ Aggregates: exploit GCC+Bambu alias analysis
- ❑ Graphs Computation
	- ▶ Call Graph, CFG, DFG, ...
- □ **Loops** identification
- □ Bit Value Analysis
	- ► Compute for each SSA which bit are used and which bit are fixed
- ❑ Range Analysis

❑ Applied before HLS to the IR produced by GCC

- ❑ Two type of optimizations
	- Single instruction optimizations
	- Multiple instruction optimizations
	- ▶ Restructuring of Control Flow Graph

# ► Fixing IR

- ❑ Sequences of optimizations can be applied multiple times
	- $\blacktriangleright$  Fixed point iteration optimization flow

 $\Box$  **IR lowering** – make single instructions more suitable to be implemented on FPGA

- Expansion of multiplication by constant
- Expansion of division by constant
- $\blacktriangleright$  Etc.

### ❑ Bit Value Optimization

▶ Shrink operations to the only significant bits

- ❑ Common Subexpression Elimination
- □ Dead Code Elimination
- □ Extract pattern (e.g., three input sum)
- ❑ LUT transformations
	- ▶ Merging multiple Boolean operations into a single LUT-based operation
- ❑ Conditional Expression Restructuring
- ❑ Commutative Expression Restructuring
- ❑ Speculation
- ❑ Code motion
- □ Merging of conditional branch
	- ► Creation of multiple target branch
- ❑ Basic Block Manipulation
	- ▶ Remove (empty, dead, ...)
	- ► Split
	- **Merge**

# **Fixing IR** 14

- ❑ Struct assignment
	- Replaced with memcpy call
- ❑ Floating point operations
	- ▶ Replaced with function calls
- ❑ Integer divisions
	- ▶ Replaced with function calls

#### <sup>15</sup> **System of Difference Constraints**

❑ Global scheduling based on ILP formulation ■ Results are exploited to perform

- ▶ Speculation
- ► Code Motion
- + Improve performances of accelerators
- Potentially increment area of accelerators
- Increase High Level Synthesis time

--speculative-sdc-scheduling

#### **IR optimizations: Example**

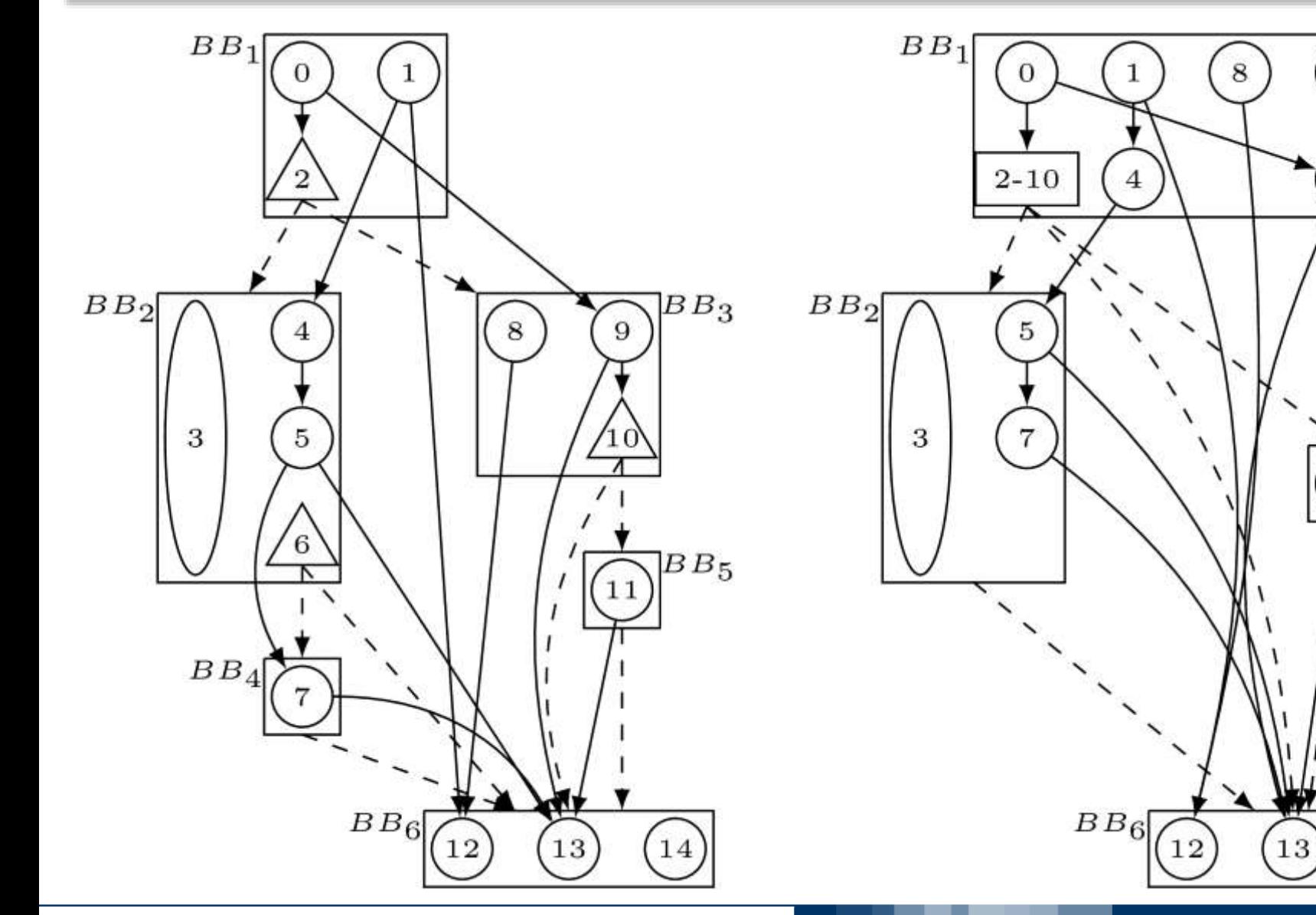

June 14, 2021

 $BB_5$ 

 $14\,$ 

 $\overline{9}$ 

 $11$ 

❑ Predefined design flows

--experimental-setup=<setup>

BAMBU-AREA: optimized for area BAMBU-PERFORMANCE: optimized for performances BAMBU-BALANCED: optimized for trade-off area/performance BAMBU-AREA-MP, BAMBU-PERFORMANCE-MP, BAMBU-BALANCED-MP: enable support to true dual port memories

Default: BAMBU-BALANCED-MP

# <sup>18</sup> **Constraints**

- ❑ Bambu assumes infinite resources during High Level Synthesis
	- $\blacktriangleright$  Produced solutions may not fit in the target device
- ❑ Area of generated solutions can be indirectly controlled by means of constraints
- ❑ User can constraint the number of available functional units in each function
	- E.g.: fix the number of available multiplier in each function
- $\Box$  Constraints are set by means of *XML file*

# **Example of constraints file** 19

```
<?xml version="1.0"?>
<constraints>
  <HLS_constraints>
    <tech_constraints fu_name="mult_expr_FU" 
                      fu_library="STD_FU" n="8"/>
  </HLS_constraints>
</constraints>
```
#### ❑ C→HDL without optimizations

- GCC/CLANG optimizations are (mostly) disabled
- ▶ Bambu IR optimizations are (mostly) disabled

-O0 –-cfg-max-transformations=0 -–no-chaining

- ❑ Can be exploited only when bambu is compiled with development support
- ❑ Useful for debugging

### <sup>21</sup> **Integer Division Algorithms**

■ You can control how to implement integer divisions:

--hls-div=<implementation>

❑ Available implementations:

- **Perional Finder Finder Figure 1** Finder Cone: HDL based pipeline restoring division
- **nr1** (default): C-based non restoring division with unrolling factor equal to 1
- ▶ nr2: C-based non restoring division with unrolling factor equal to 2
- ▶ NR: C-based Newton-Raphson division
- **Leas: C-based align divisor shift dividentd method**

❑ Possible ways of implementing floating point ops:

**Softfloat (default):** customized faithfully rounded (nearest even) version of soft based implementation

--soft-float

Softfloat-subnormal: soft based implementation with support to subnormal

--softfloat-subnormal

▶ Softfloat GCC: GCC soft based implementation

--soft-fp

**Flopoco generated modules** 

# <sup>23</sup> **Libm versions**

- ❑ Bambu exploits High Level Synthesis to generate accelerators implementing libm functions
- ❑ Two different versions of libm are available
	- 1. Faithfully rounding (default)
	- 2. Classical libm built integrating existing libm source code from glibc, newlib, uclibc and musl libraries.
		- Worse performances and area

#### Switch to Colab Notebook to test some of bambu optimizations

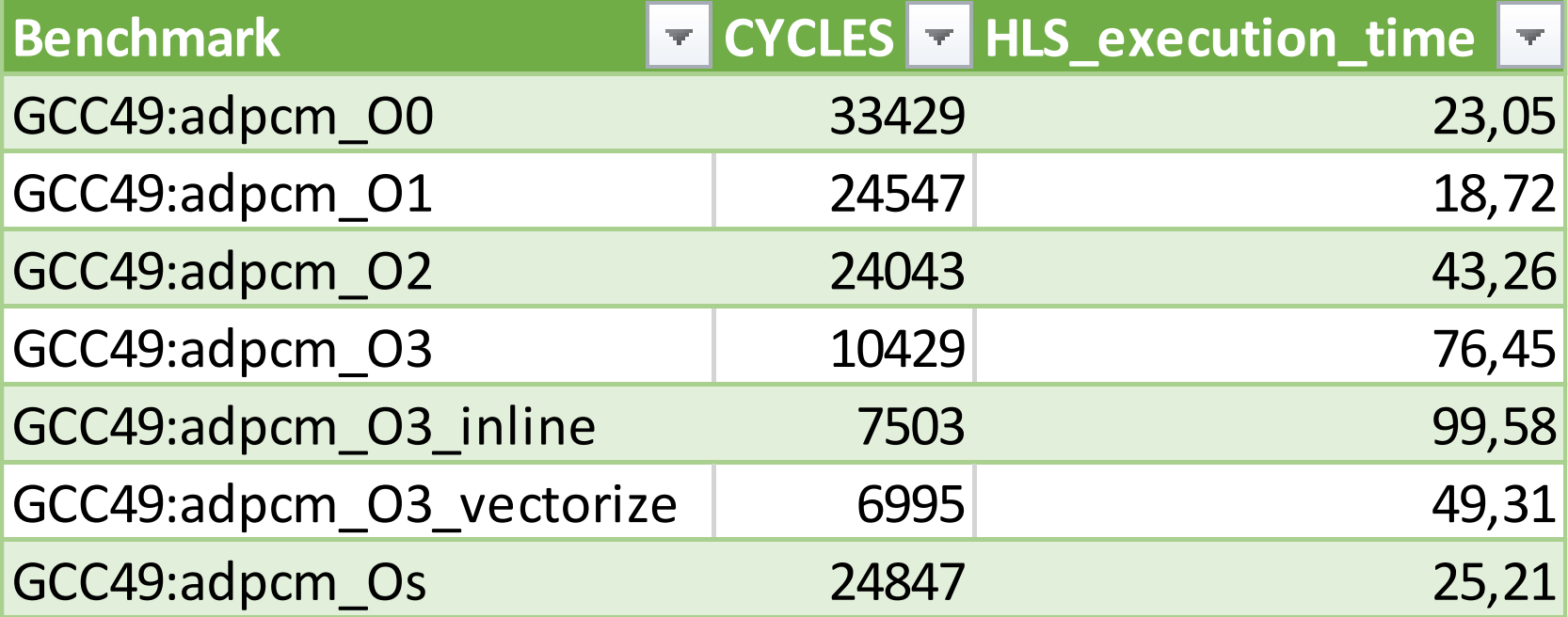

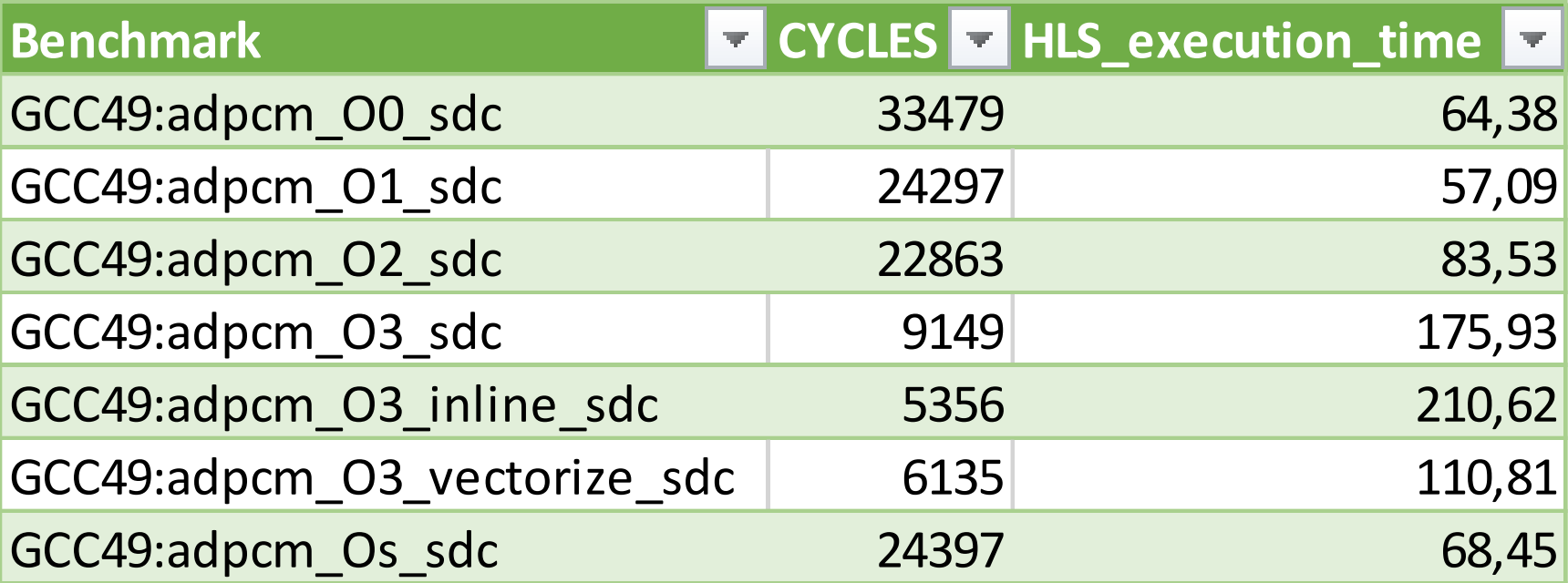

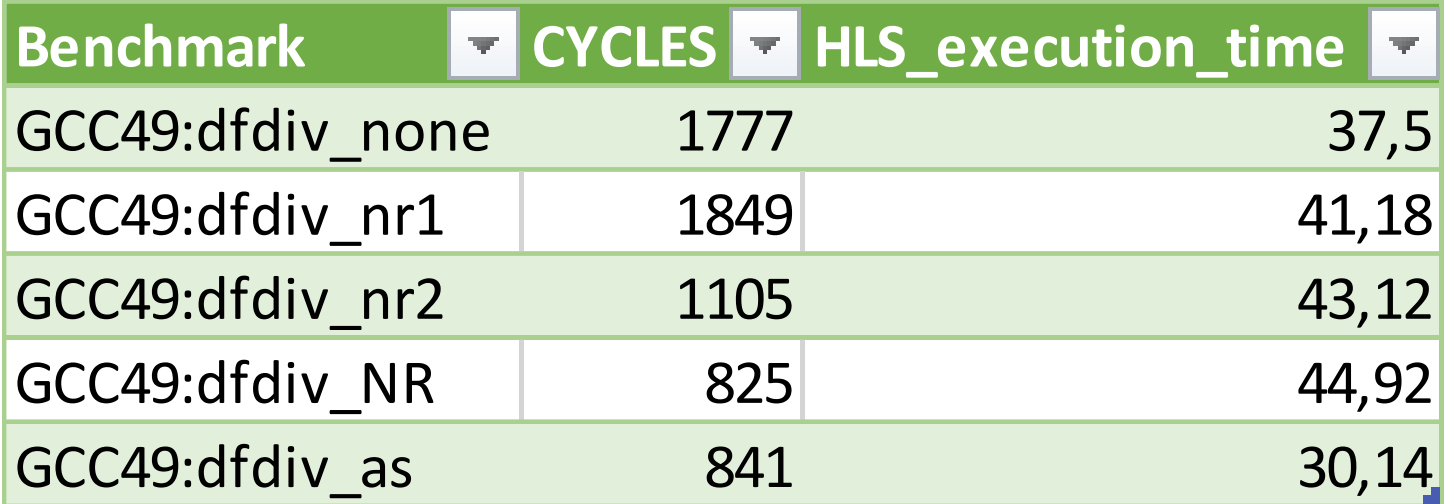

POLITECNICO DI MILANO